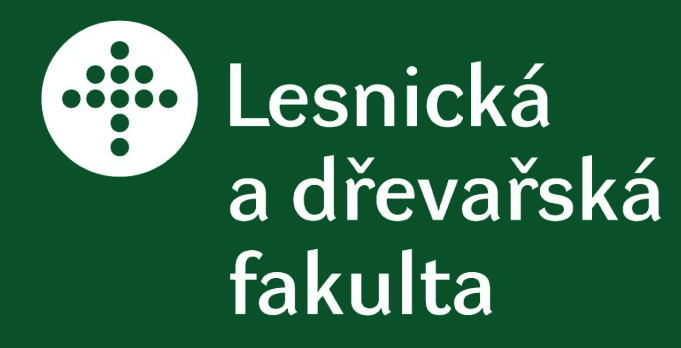

**GISáček 2013 9. 5. 2013, Ostrava**

**Bc. Václav Plíhal student oboru Krajinné inženýrství**

# **Participativní GIS v krajinném a územním plánování**

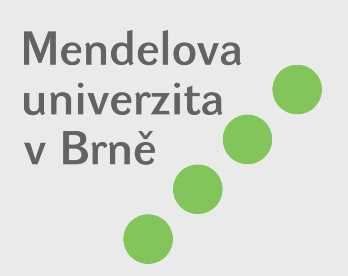

- participativní GIS (A)
- krajinné a územní plánování (B)
- případová studie v mikroregionu Olešnicko (C)
- **Lze smysluplně aplikovat přístup A do úloh z oblasti B v prostředí typu C ?**

### **<sup>3</sup> vzhůru dolů ke konkrétní aplikaci**

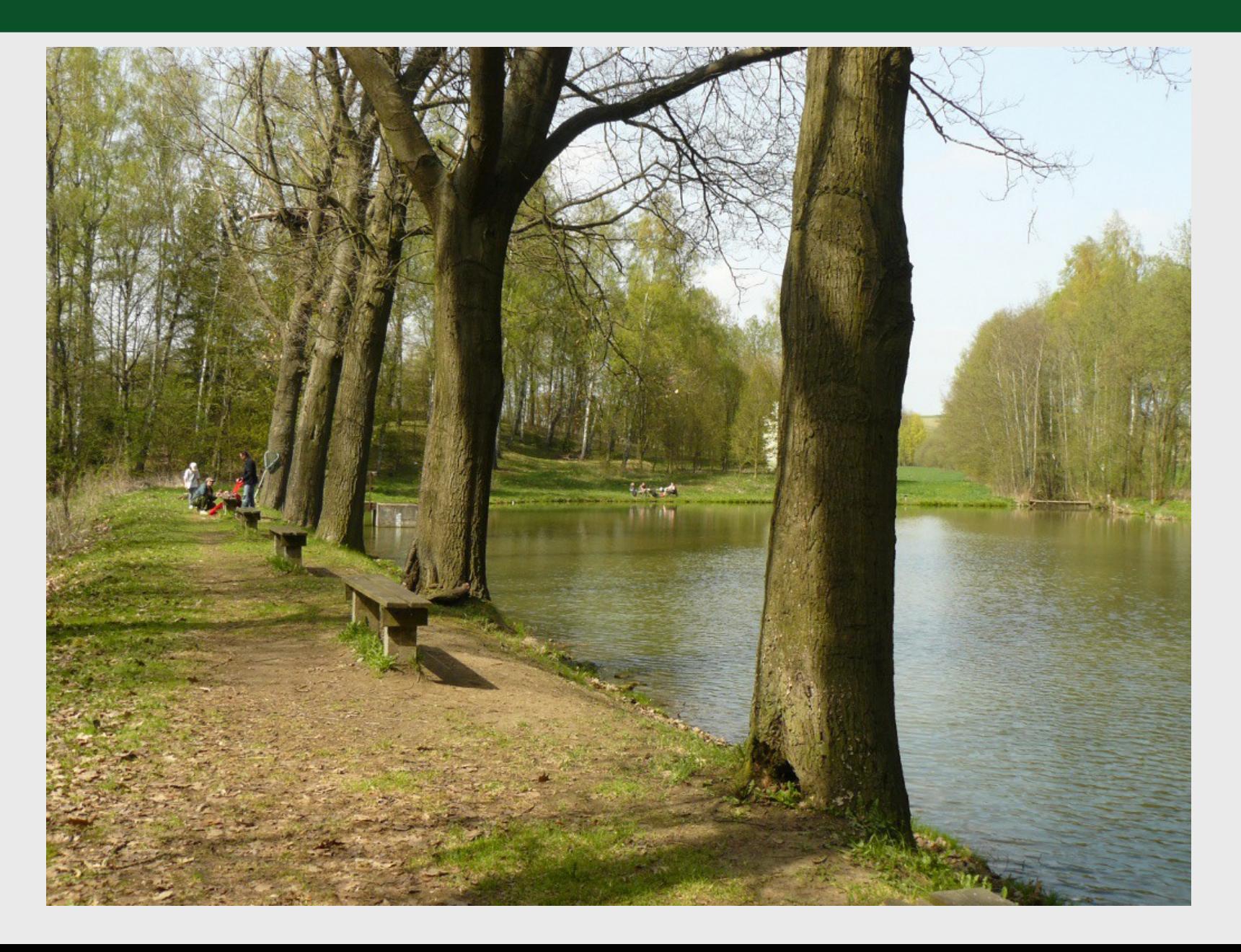

**1 potok 2 Obecňák 3 výletiště 4 kaštany 5 lávka 6 smrková monokultura 7 duby 8 buky 9 Memoriál prof.Benáčka 10 Pohár starosty 11 rostliny, kapradí, sasanky, mech 12 studánka 13 poldr 14 houby červená turistická značka 15 popravčí kámen dětský den**

LOUD

 $\frac{1}{\sqrt{S}}$ 

**strana** 

**4**

### **<sup>5</sup> vzhůru dolů ke konkrétní aplikaci**

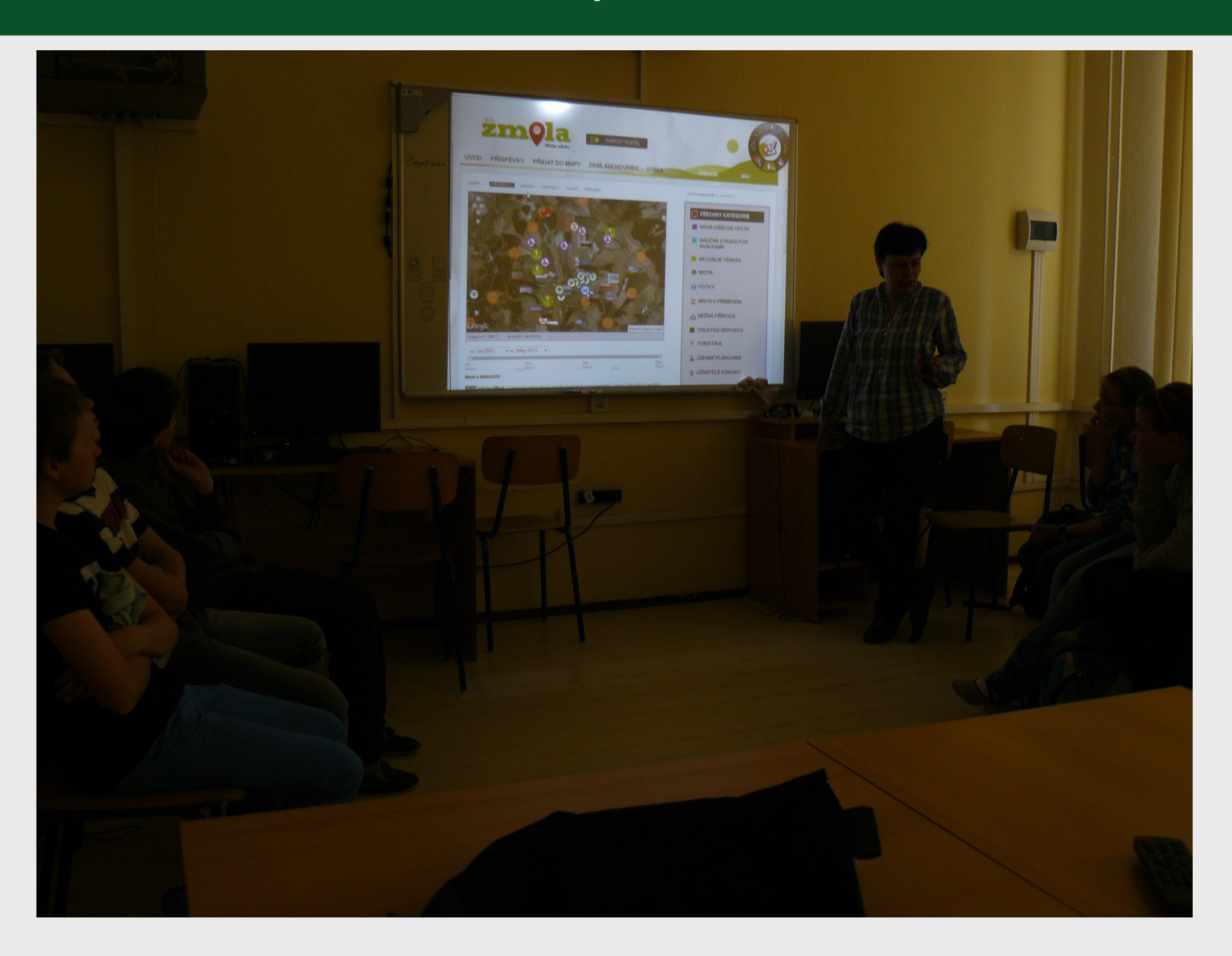

### **participativní GIS strana 6**

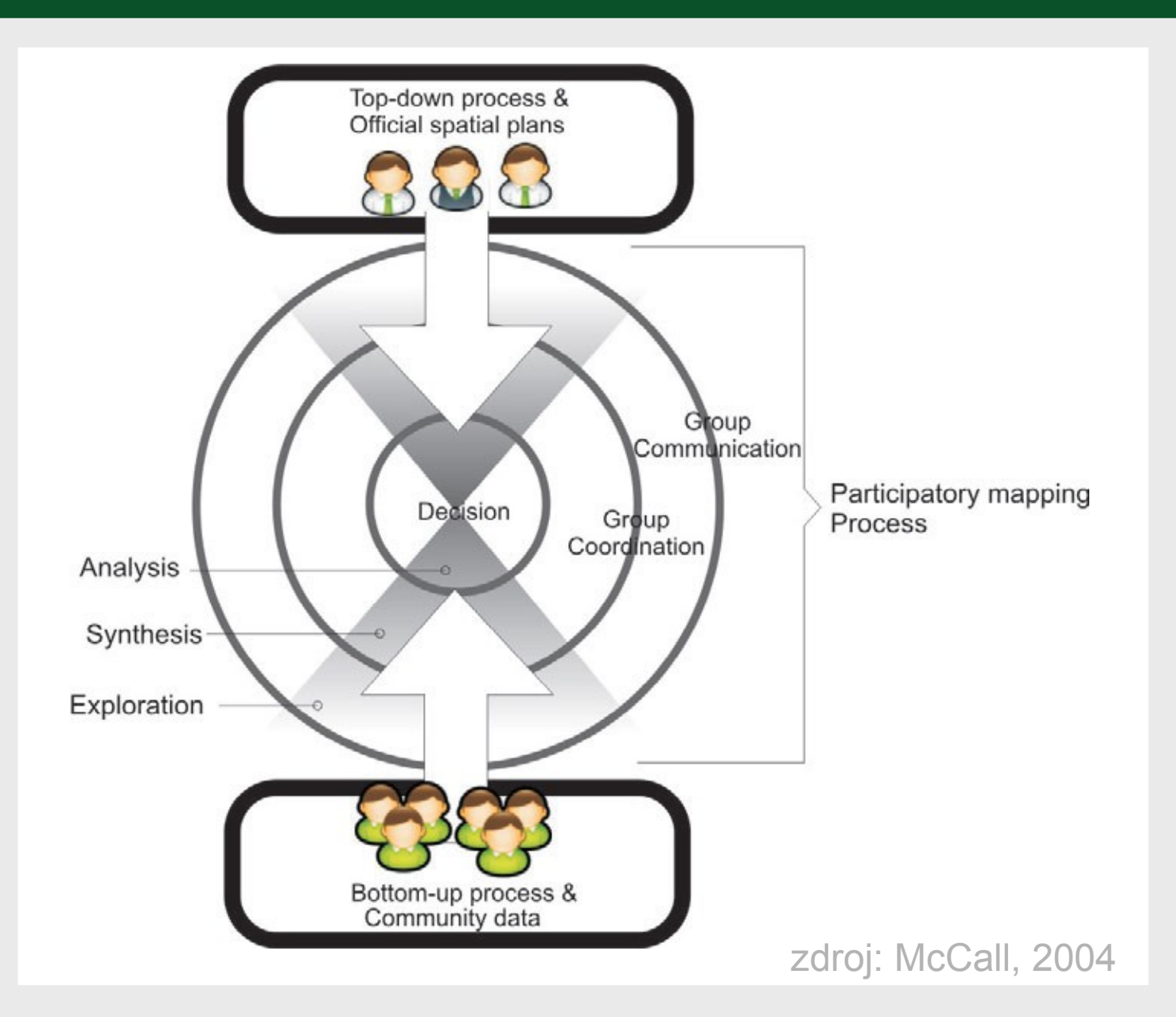

- územní plán
- komplexní pozemkové úpravy
- krajinářské projekty
- projekt Olešnický mapový portál podpořen Nadací Open Society Fund Praha
- zapojení veřejnosti:
	- dotazník, fotosoutěž, setkání, (propagace)
- technologie:
	- Ushahidi, Disqus, Dokuwiki

#### **<sup>9</sup> výsledky**

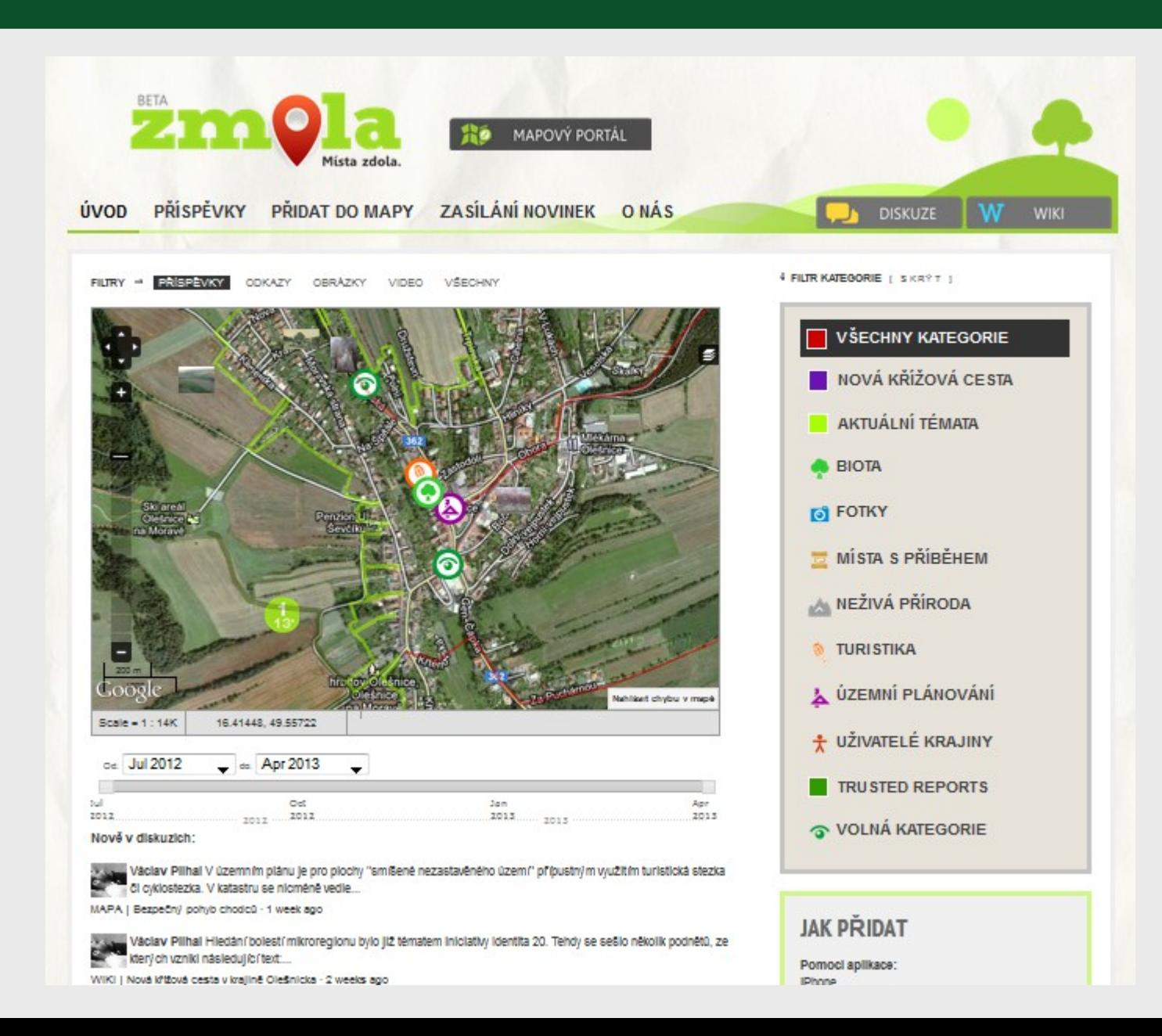

• Lze v prostředí dnešního českého venkova použít PGIS v krajinném a územním plánování?

• Lze v prostředí dnešního českého venkova použít PGIS v krajinném a územním plánování?

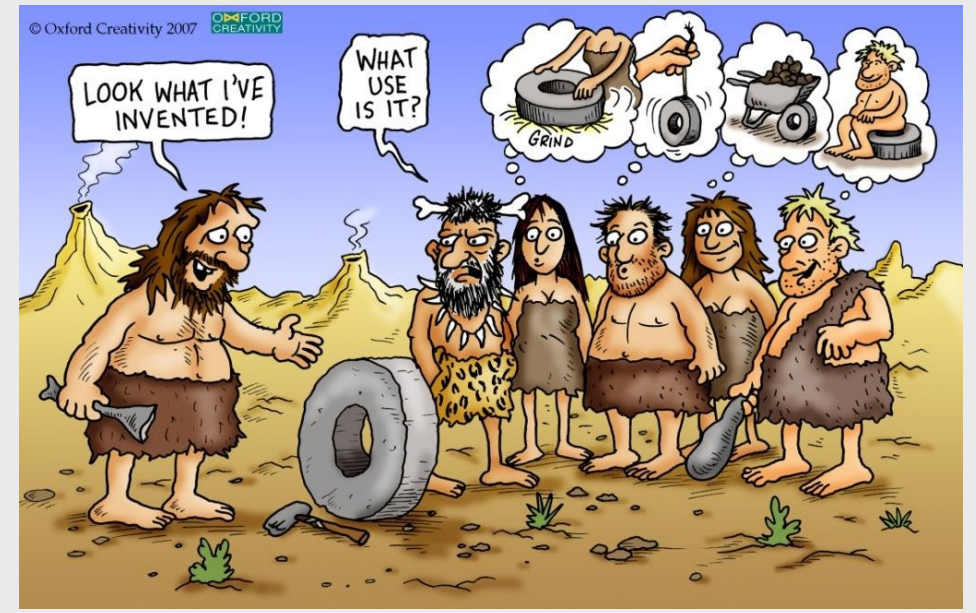

# **Děkuji Vám za pozornost**

Václav Plíhal [vaclav@zmola.cz](mailto:vaclav@zmola.cz)

### www.pgis.cz

Zdroje ilustrací:

MCCALL, Michael K. *Can Participatory GIS Strengthen Local level Spatial Planning? Suggestions for Better Practice*. GISDECO, 2004.

Trusttriz. [online]. [cit. 2013-05-08]. Dostupné z: http://trusttriz.com/2012/09/14/beyond-brainstorming-encouraging-teaminnovation/

fotoarchiv autora